## **Défi cycle 1**

## **Programmation – Espace – Arts plastiques**

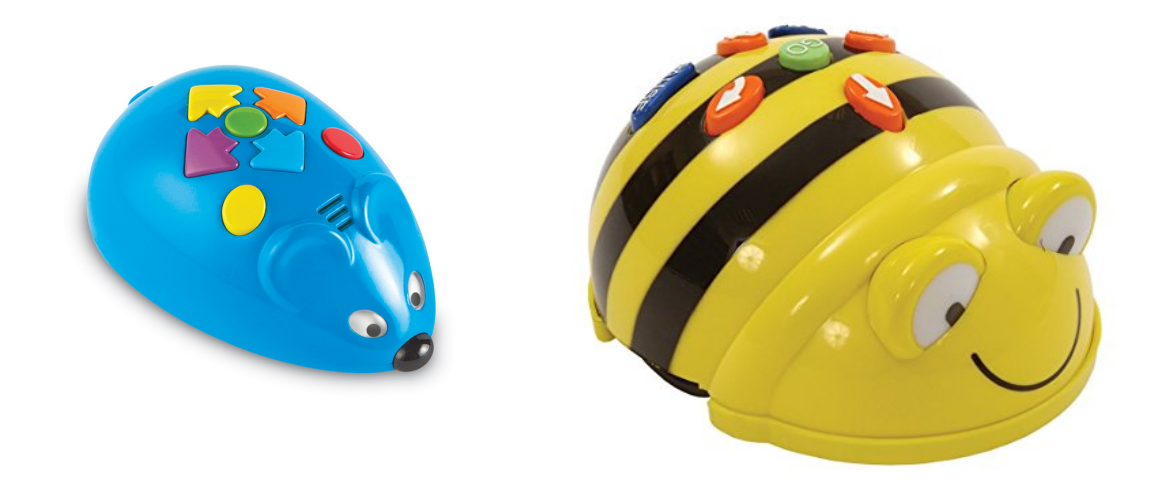

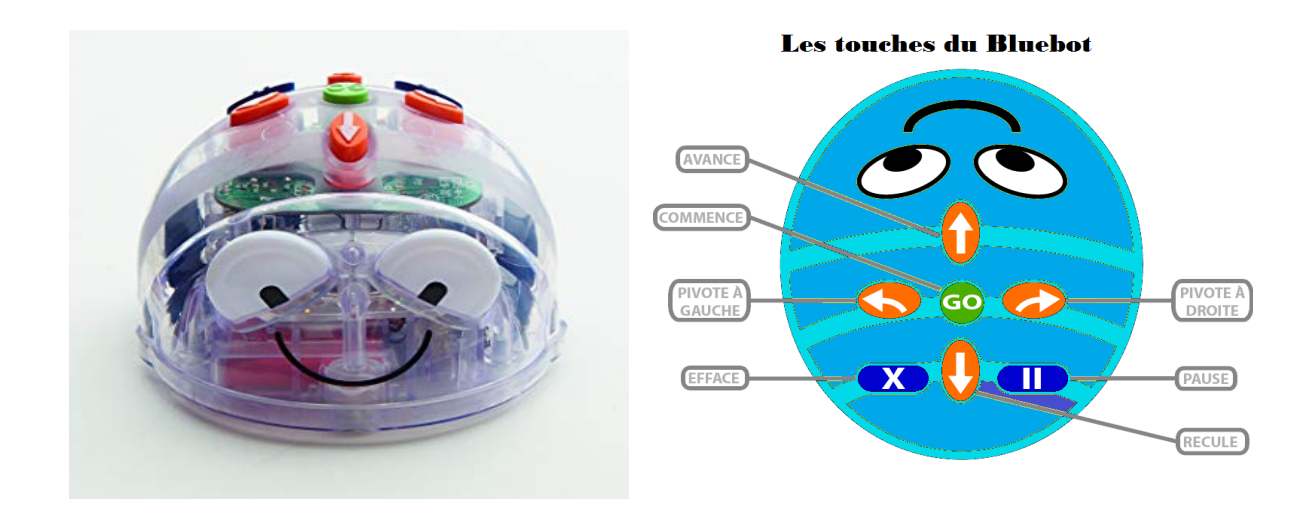

Les robots mouse, beebot et bluebot se programment en utilisant les boutons de commande situés sur leur dos.

Il s'agit ici de programmer le déplacement du robot à l'aide d'une succession de commandes puis de lancer ce déplacement en appuyant sur le bouton central. Ce fonctionnement est très simple et accessible aux plus petits.

Si vous souhaitez participer à ce défi avec votre classe, la circonscription pourra mettre à votre disposition un de ces robots pendant une courte période. De plus, l'Enseignant Référent pour les Usages du Numérique (ERUN) de votre circonscription pourra venir vous former à son introduction en classe puis à son utilisation avec vos élèves.

L'objectif est simple : créer un tapis sur lequel se déplacera le Bluebot et, éventuellement, proposer un défi de parcours sur ce tapis, la réponse étant la séquence d'instructions de déplacement permettant d'aller d'une case « départ » à une case « arrivée ».

Le choix des matériaux utilisés et la décoration du tapis sont laissés entièrement libres afin de respecter la dimension artistique du projet. Seule la dimension des cases carrées sera fixée à 15 cm de côté respectant en cela le pas de déplacement du robot. Cette dimension pourra faire l'objet d'un travail de découverte collective en observant son fonctionnement.

En revanche, la dimension totale du tapis sera laissée libre. Quelques exemples :

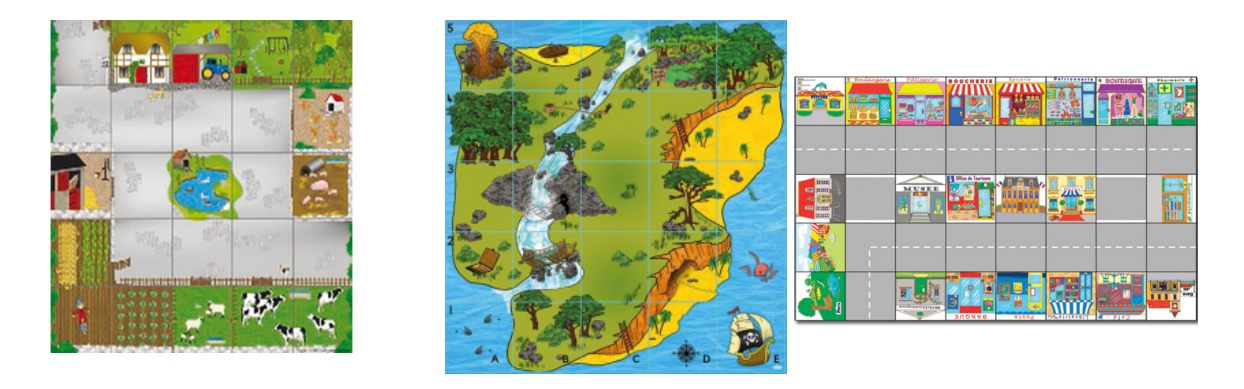

La production finale sera photographiée par l'enseignant et sera renvoyée à l'ERUN de la circonscription, soit par courrier électronique, soit par le biais d'en ENT (Environnement Numérique de Travail) pour publication en ligne et consultation des travaux des différentes classes participantes.

Par la suite, vous pourrez utiliser les Défis 1 et 2 ci-joints ainsi que le logiciel Tuxbot\* pour réinvestir les acquis de vos élèves en matière de programmation de déplacements.

Bon courage …

Tuxbot :<http://appli-etna.ac-nantes.fr:8080/ia53/tice/ressources/tuxbot/index.php>